## Lageabweichung in AutoCAD rund 5m

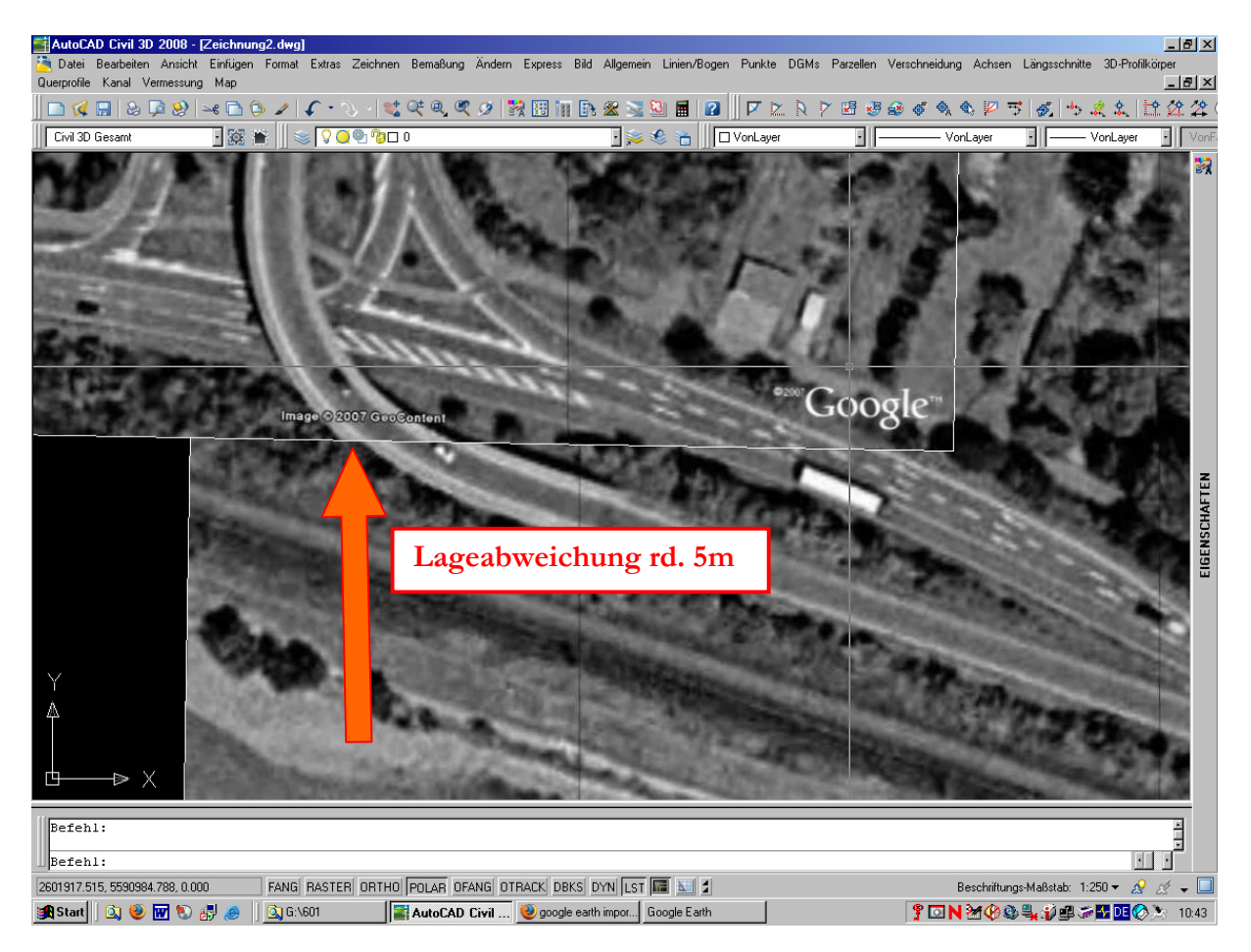

## Einstellung Koordinatensystem unter Map

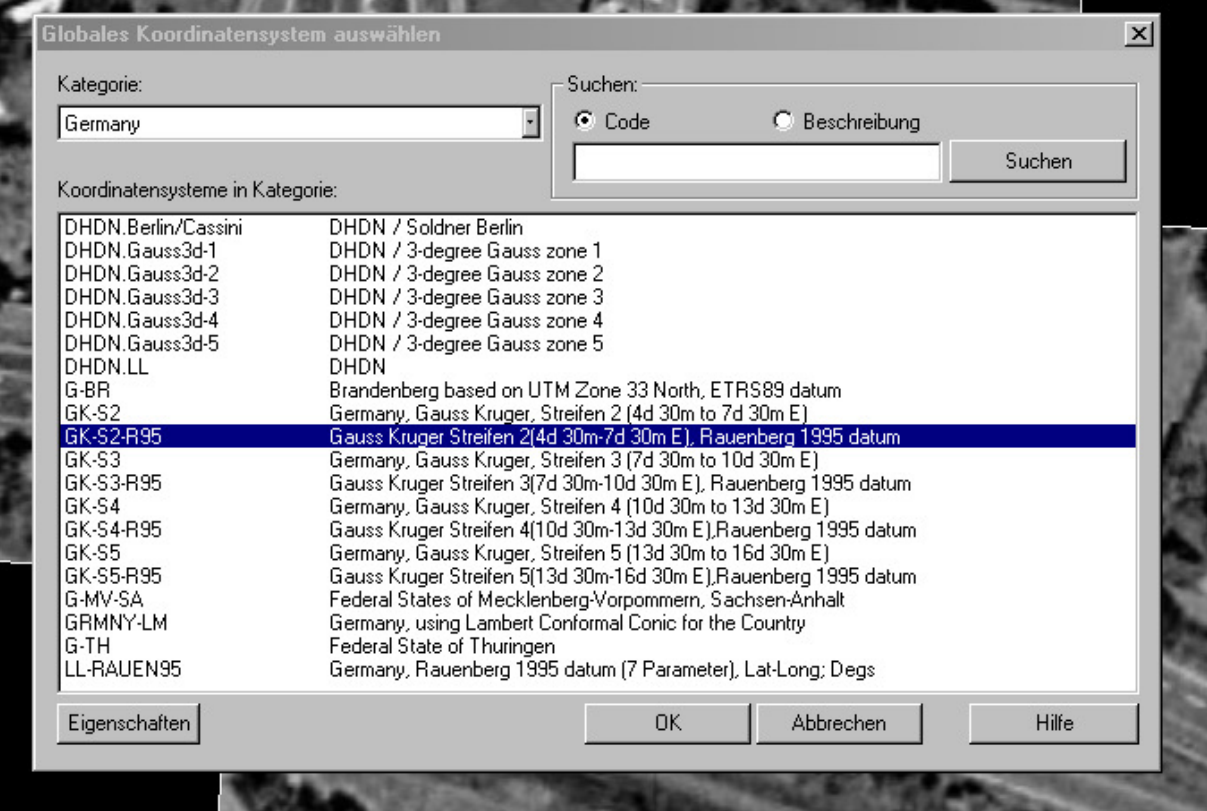